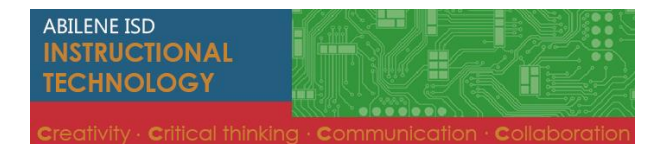

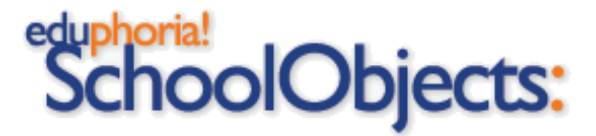

## Aware Online Testing Experience for Students

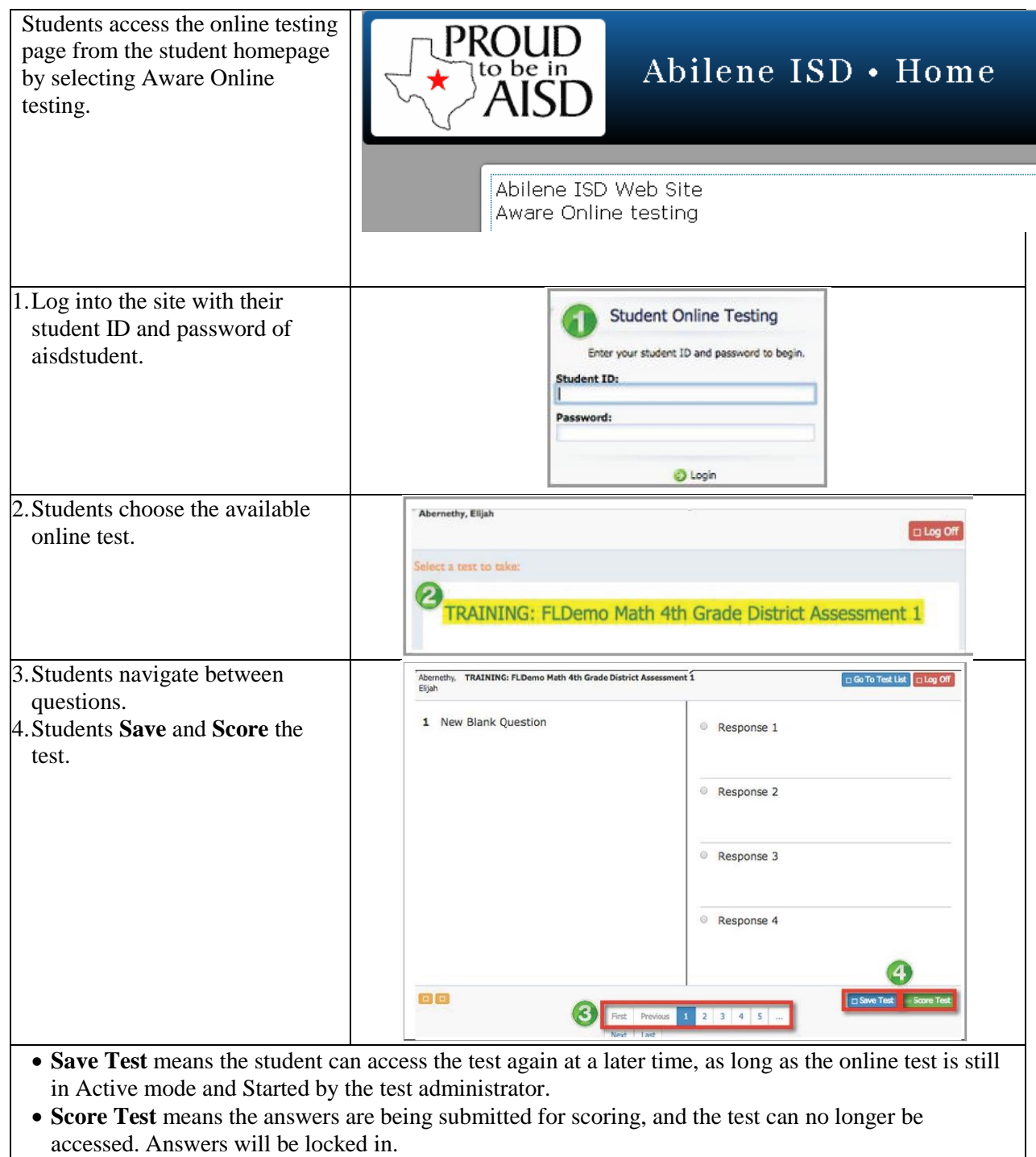

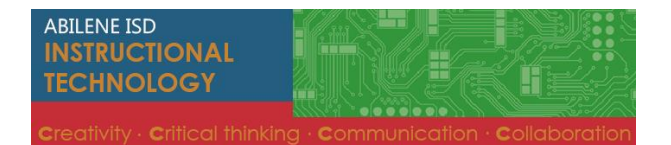

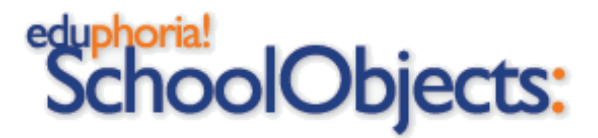

## Aware Online Testing Experience for Students

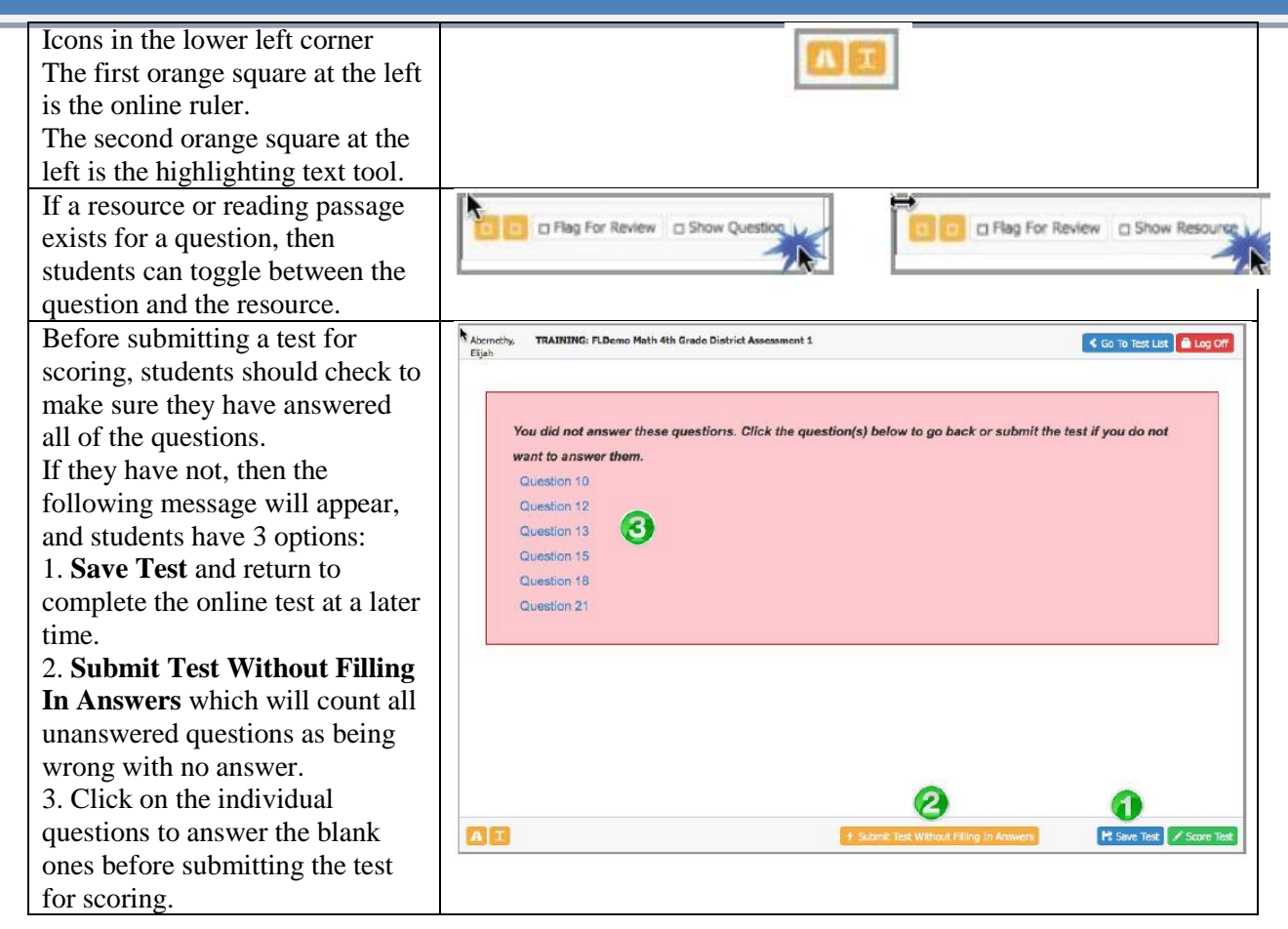